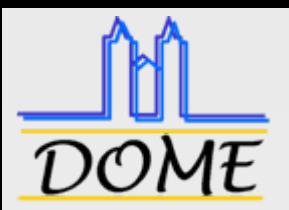

## Distributed Object Model Environment

Ein objektorientiertes Softwaremodell für verteilte Automatisierungssysteme

Matthias Riedl ifak e.V. Magdeburg Werner-Heisenberg-Str. 1, 39106 Magdeburg www.ifak.eumatthias.riedl@ifak.eu

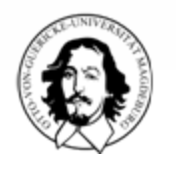

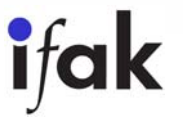

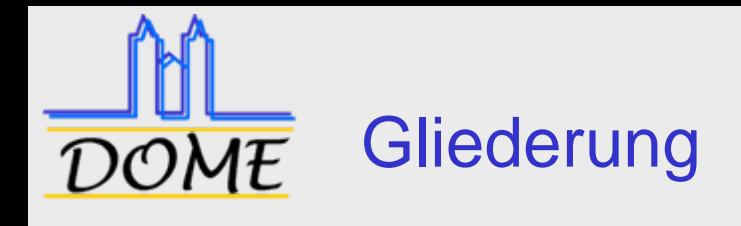

#### 1.Motivation

- 2.Stand der Technik
- 3. Lösungsansatz / Validation
- 4.Zusammenfassung / Ausblick

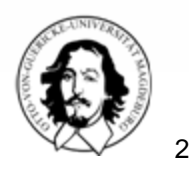

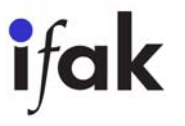

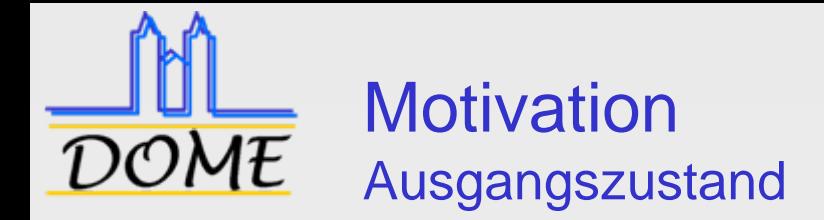

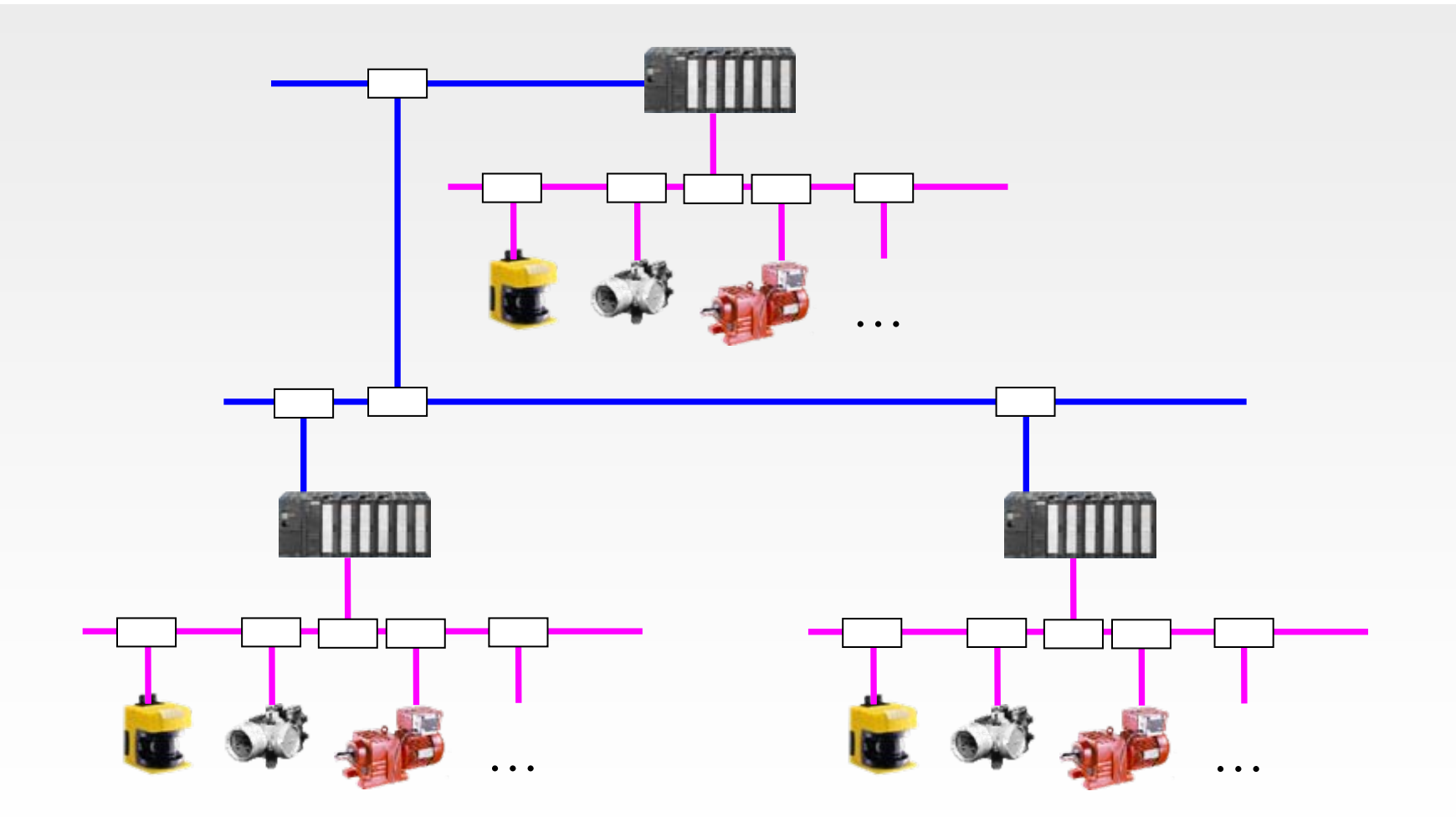

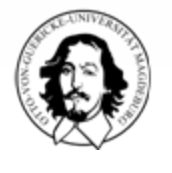

**ifak** 

M. Riedl - Middleware - 09\_DOME

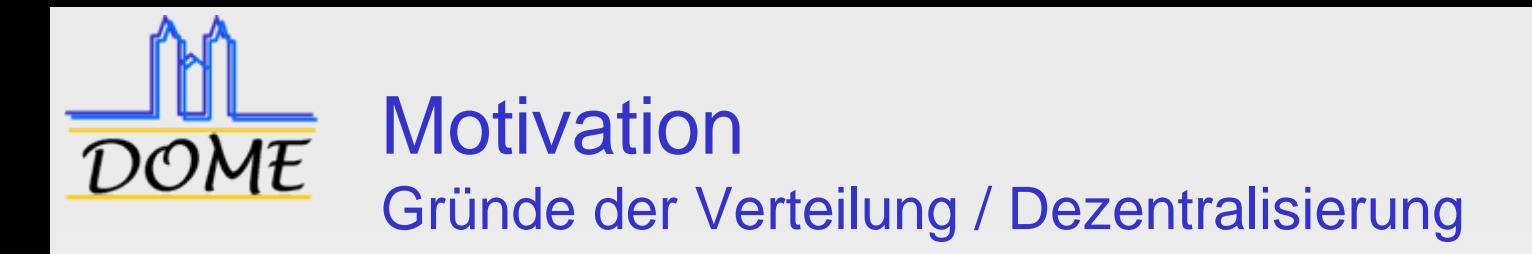

- □ Verarbeitungsleistung in den E/A-Geräten verfügbar (z.B. Antriebe mit Technologiefunktionen, "intelligente" Ventilinseln)
- $\Box$  Digitale Kopplung zwischen den Automatisierungsgeräten ermöglicht umfangreicheren Datentransport zwischen diesen
- **□ Hierarchiebildung durch Zwischenebenen mit** Verarbeitungsleistung (Remote IO)
- $\Box$  Proxykonzept verursacht erhöhtes Datenaufkommen auf dem Bus

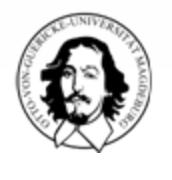

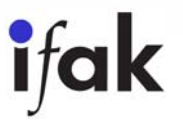

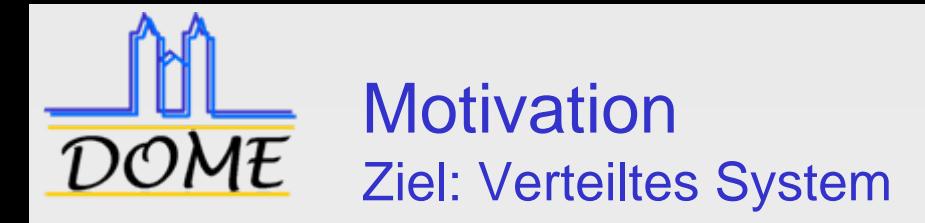

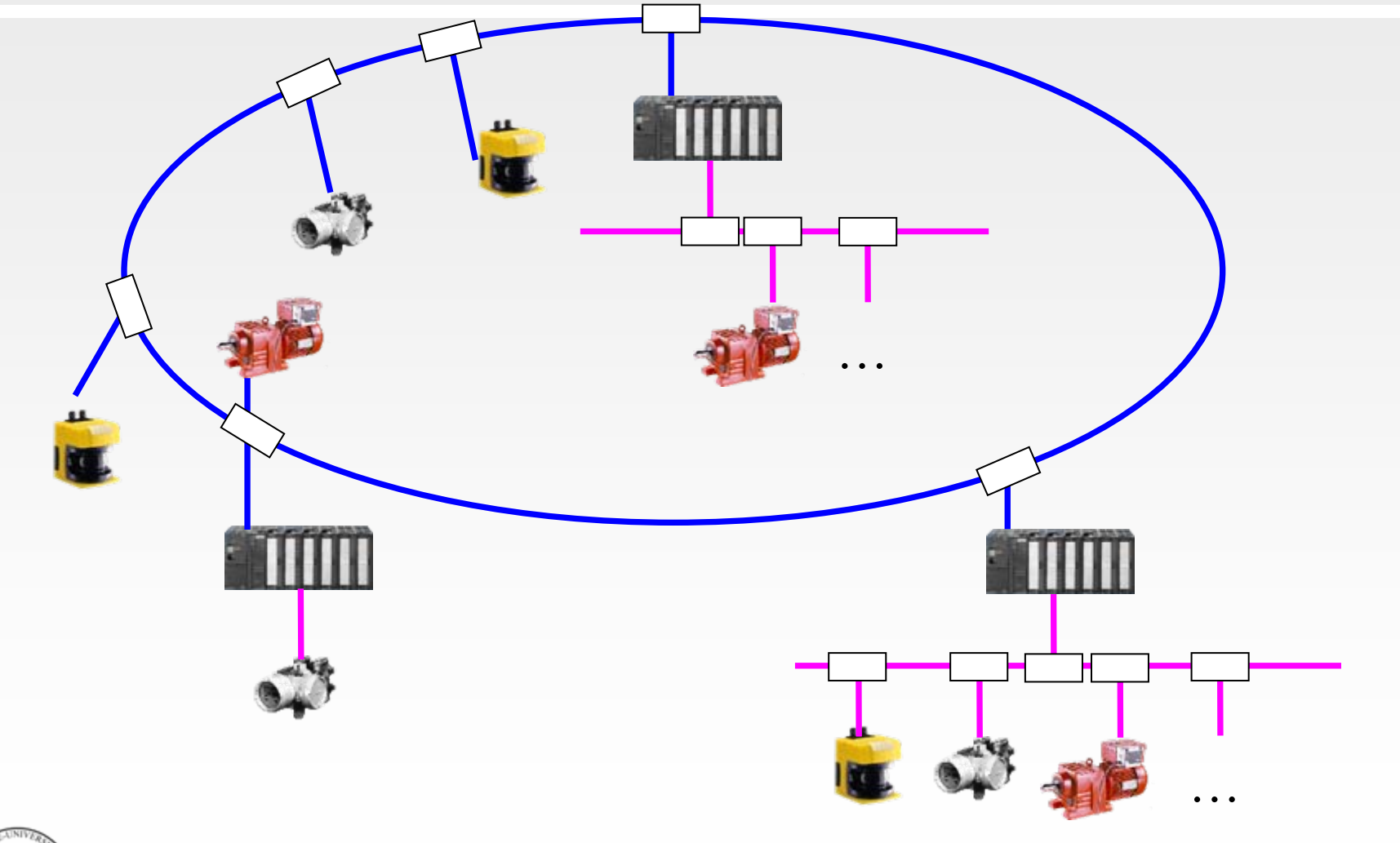

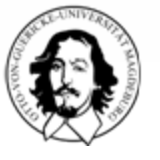

M. Riedl - Middleware - 09\_DOME

**ifak** 

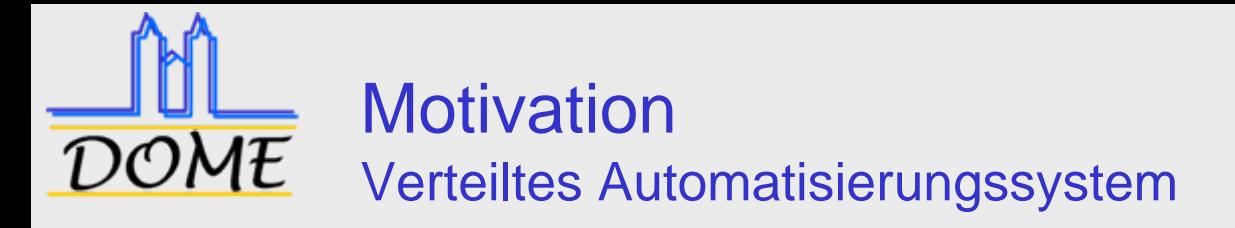

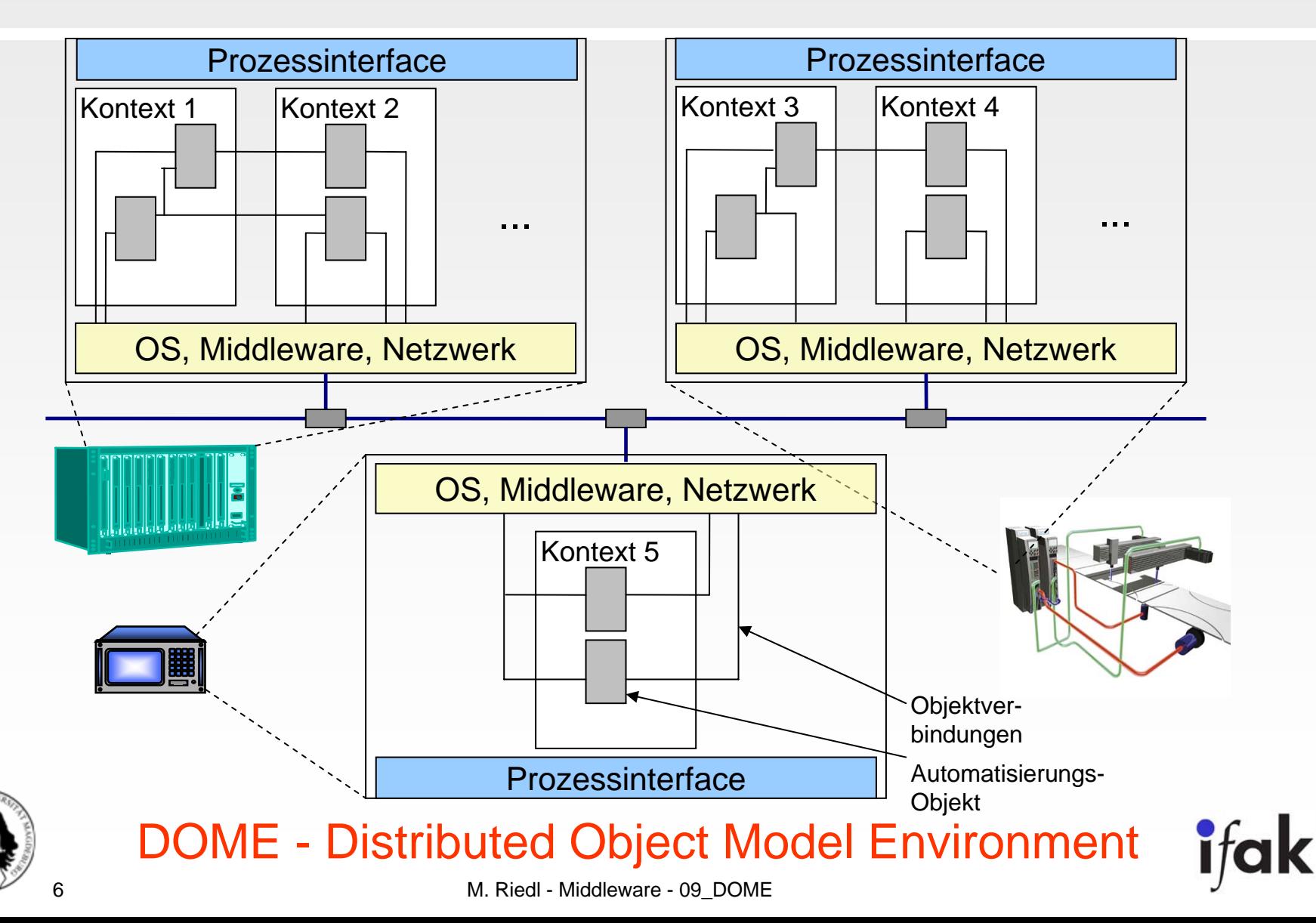

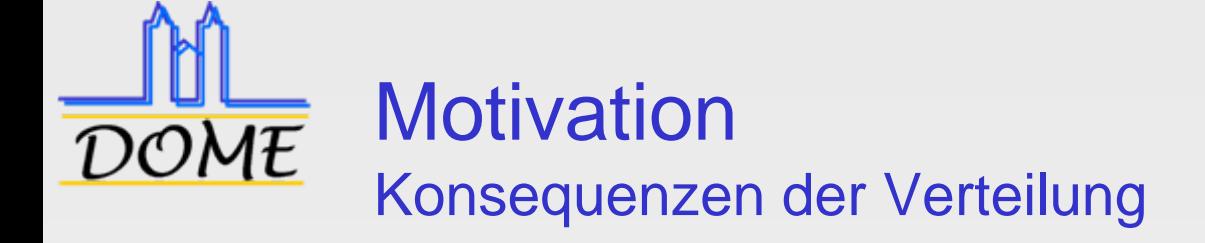

- □ Veränderung des Engineering Konzeptes, Funktionsverteilung mit zurzeit verschiedenen Werkzeugen
- $\Box$  Offene Systeme sind schwerer zu beherrschen als geschlossene
	- Gewährleistung der Verfügbarkeit und der Zuverlässigkeit
	- F Beschreibung semantisch eindeutiger Schnittstellen für alle Funktionalitäten ist zurzeit nicht möglich
	- Definition der technischen und organisatorischen Verantwortung (viele Partner und viele Fehlerursachen)
	- Definition von herstellerspezifischen Features als Wettbewerbsfaktor wird erheblich erschwert (Vergleichbarkeit der Produkte wird wesentlich erleichtert)

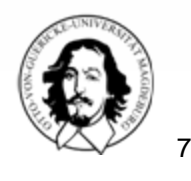

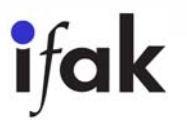

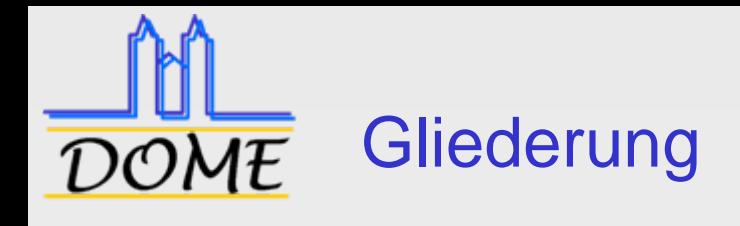

- 1.**Motivation**
- 2.Stand der Technik
- 3. Lösungsansatz / Validation
- 4.Zusammenfassung / Ausblick

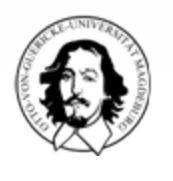

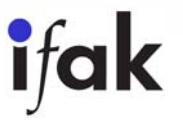

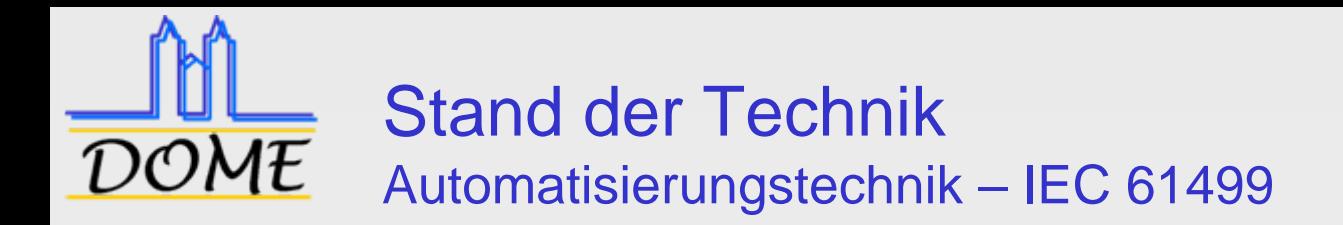

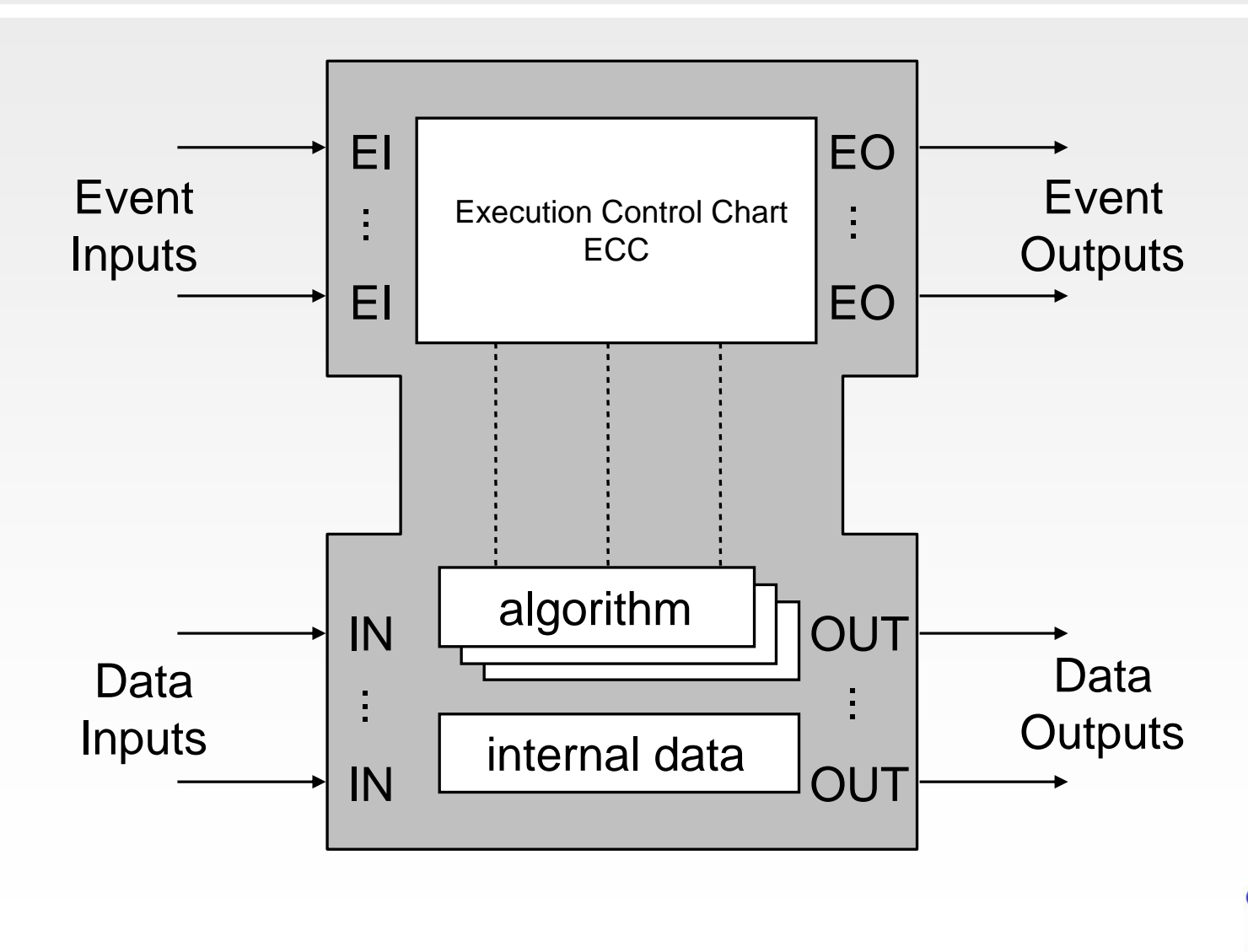

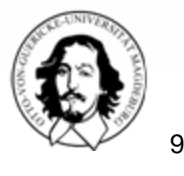

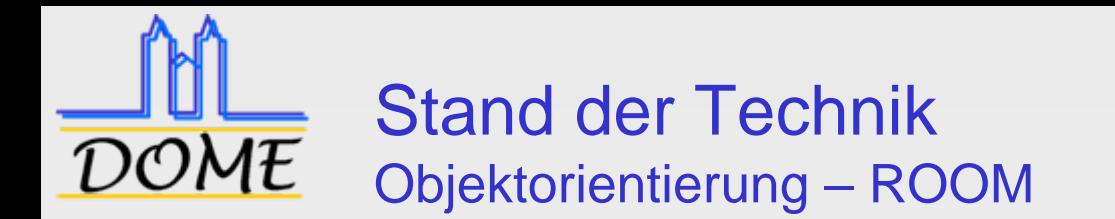

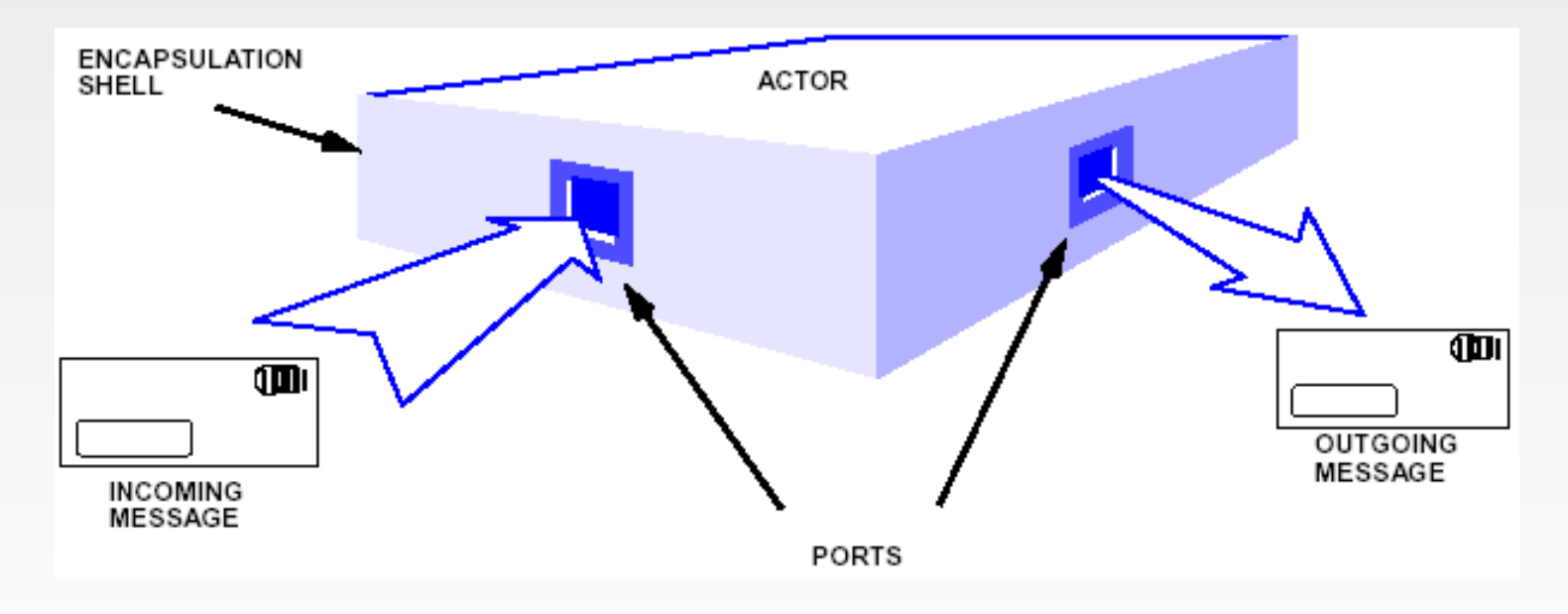

Selic, B.; Gullekson, G.; Ward, P.: "Real-Time Object-Oriented Modeling", John Wiley & Sons, New York, NY, 1994.

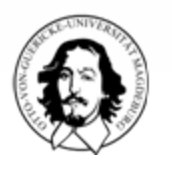

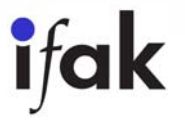

M. Riedl - Middleware - 09\_DOME

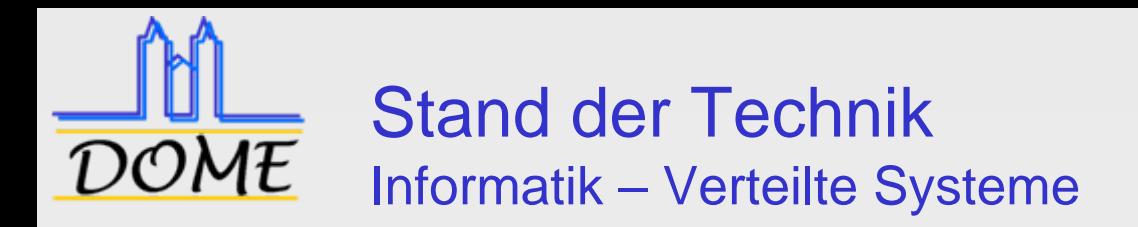

#### **□ Verteiltes Betriebssystem**

- k. Einziges Systemabbild
- **Kontrolle über alle Knoten**
- **□ Netzwerkbetriebssystem** 
	- Zugriff auf entfernte Ressourcen
- $\Box$  **Middleware basiertes Verteiltes System**

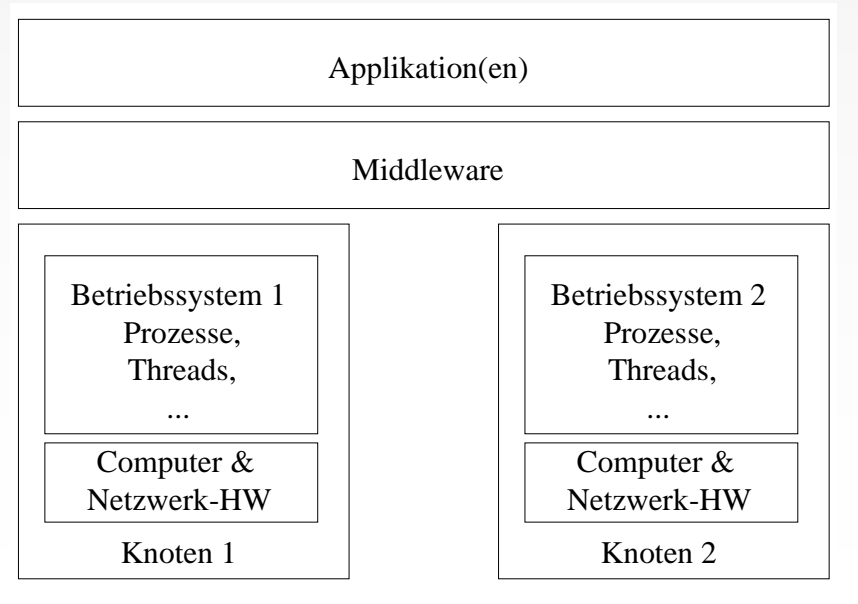

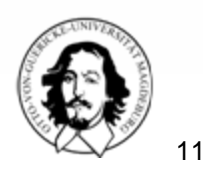

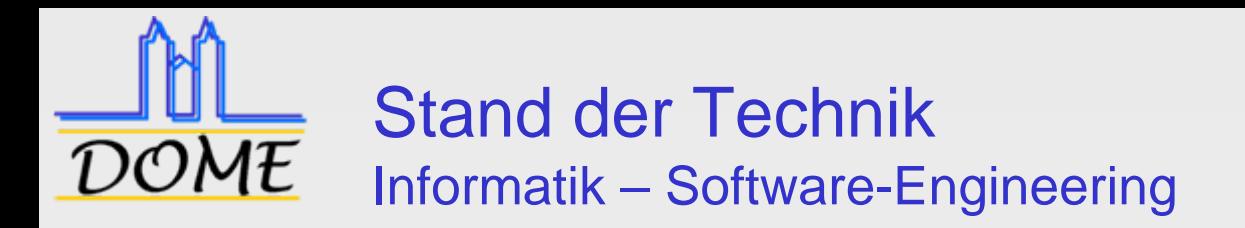

#### □ Entwicklungsmodelle / Standards

- Π Softwarelebenszyklus: IEC 12207
- Π Qualitätsmerkmale: IEC 9126
- **Sicherheit: IEC 61508**
- RUP / oo-Paradigma
- □ Anforderungen an Design & Codierung
	- **Quellcode ist entscheidender Faktor** 
		- "Quelle des Produkts"
	- **Codegeneratoren**
	- L Programmierrichtlinien

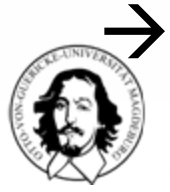

#### metrikbasierte Qualitätssicherung für ausgewählte Paradigmen und Systemarten

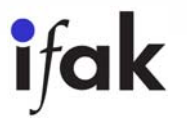

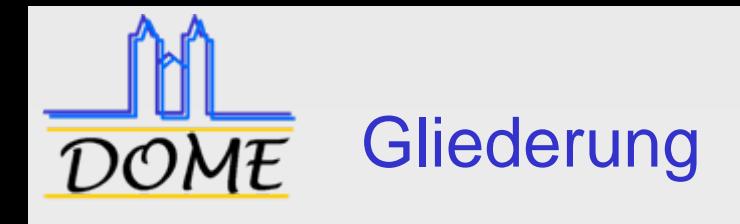

- 1.**Motivation**
- 2.Stand der Technik
- 3. Lösungsansatz / Validation
- 4.Zusammenfassung / Ausblick

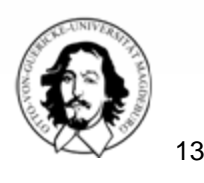

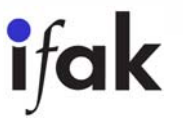

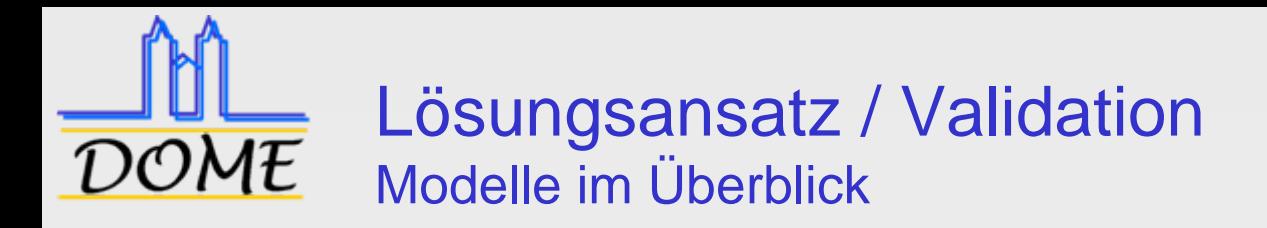

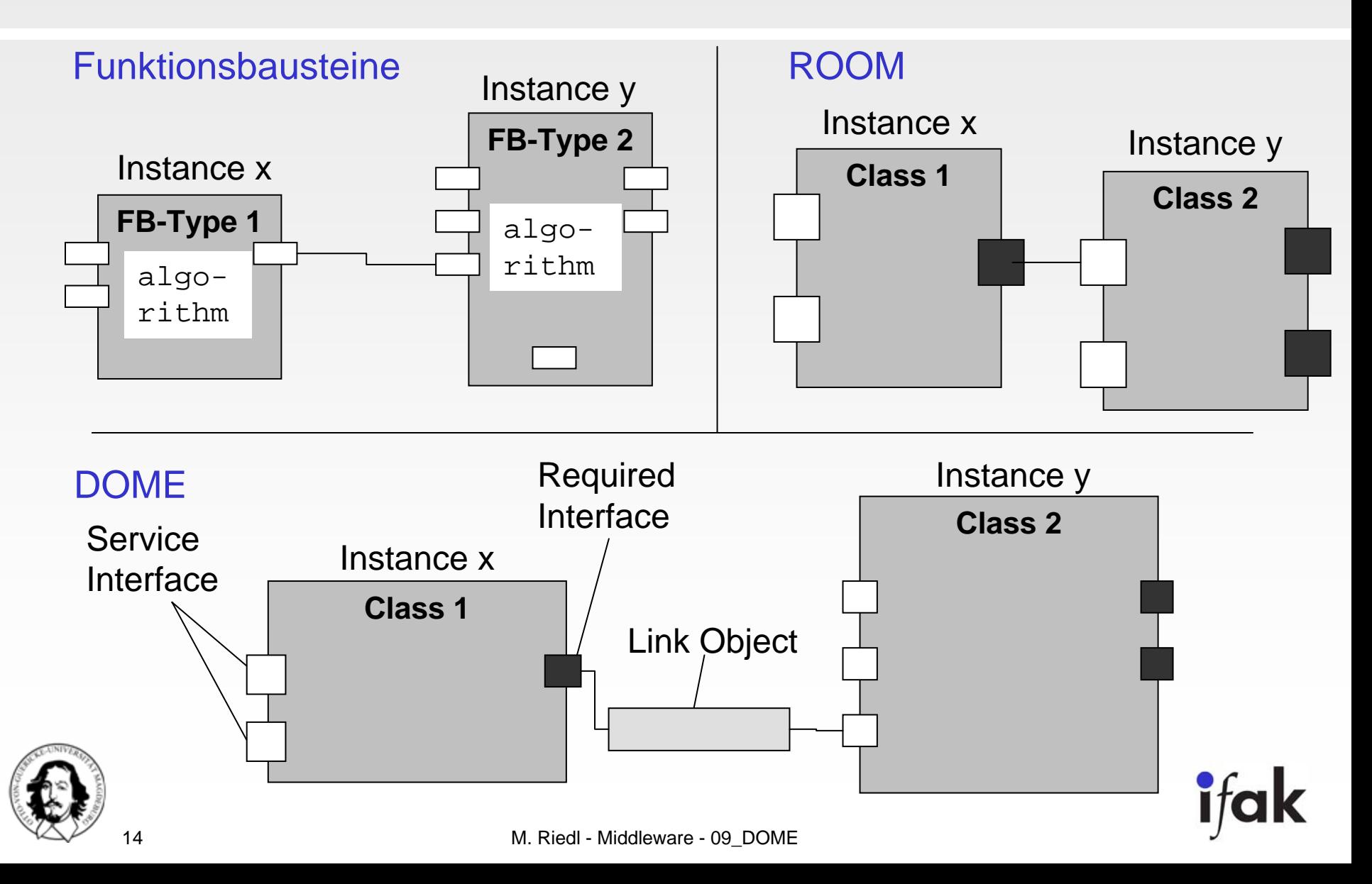

# Lösungsansatz / Validation Objektnetzwerk auch zur Laufzeit verfügbar / Browsen der DOME Applikation zu jedem Zeitpunkt möglich Entwurf / Design 픈 NWM arcode & Daten<br>011011101110110<br>0110110110111001 Compilerte Anwendung DOME

Binärcode & Daten110110110111001

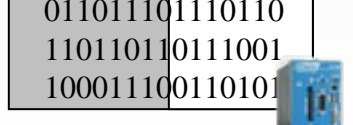

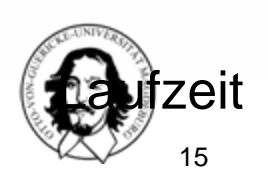

M. Riedl - Middleware - 09\_DOME

各宫

#### Lösungsansatz / Validation **DOME**  $DOME-Reflexionskonzept \rightarrow Browsen$

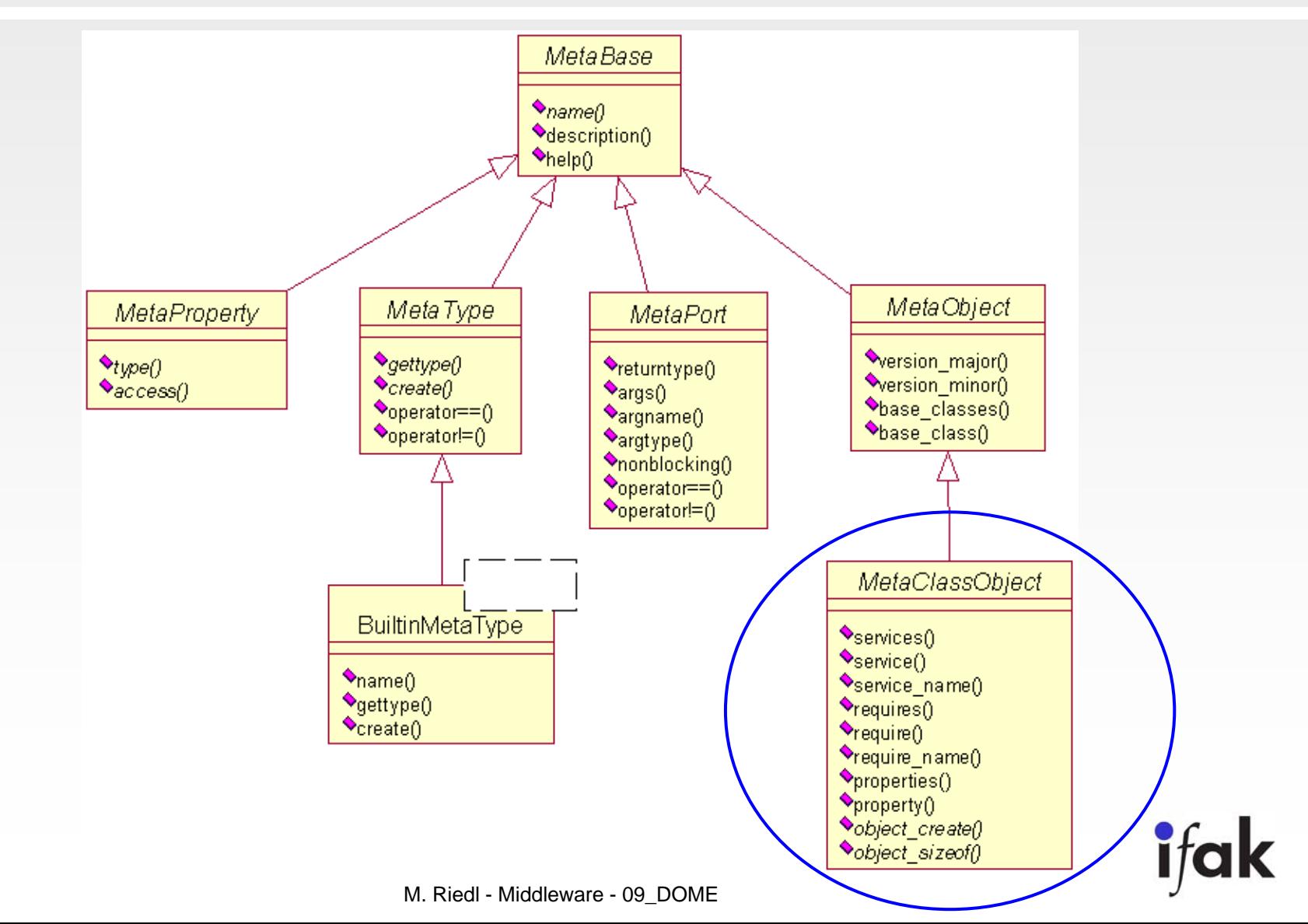

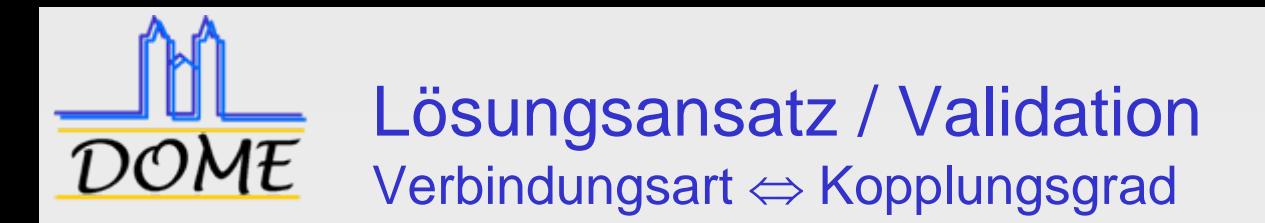

#### Objektverbindungsarten

- **Lokal**  $\rightarrow$ **unterbrechungsfrei**
- Prozess-lokal
	- Synchron
	- Asynchron
- **n** Interprozess
	- Synchron
	- Asynchron

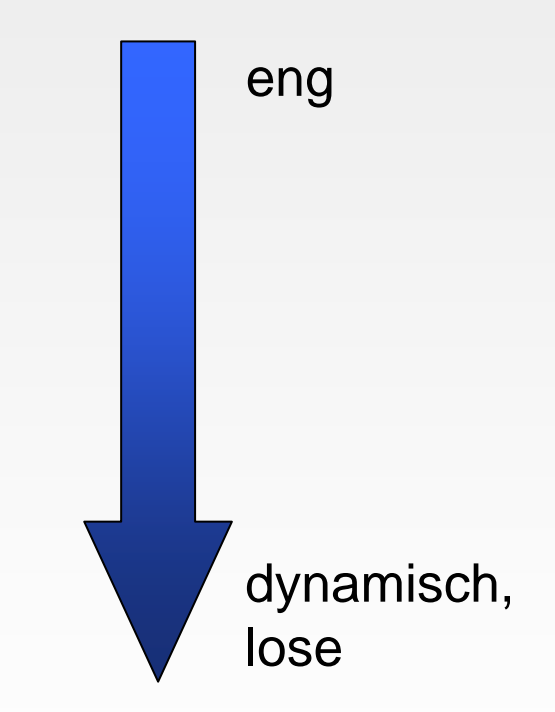

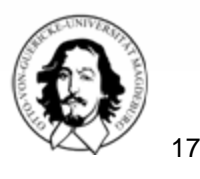

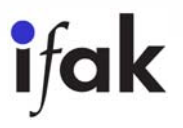

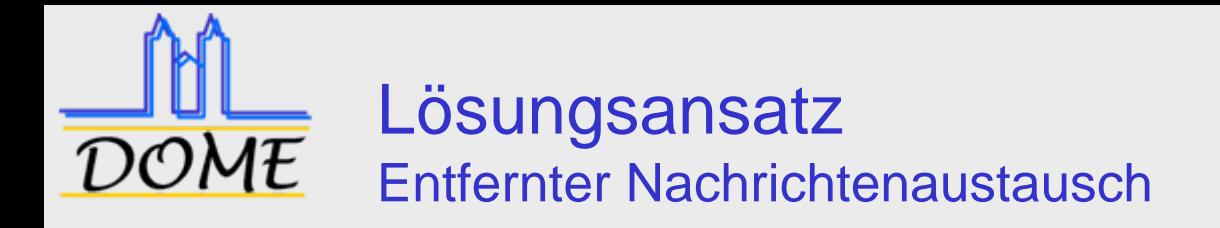

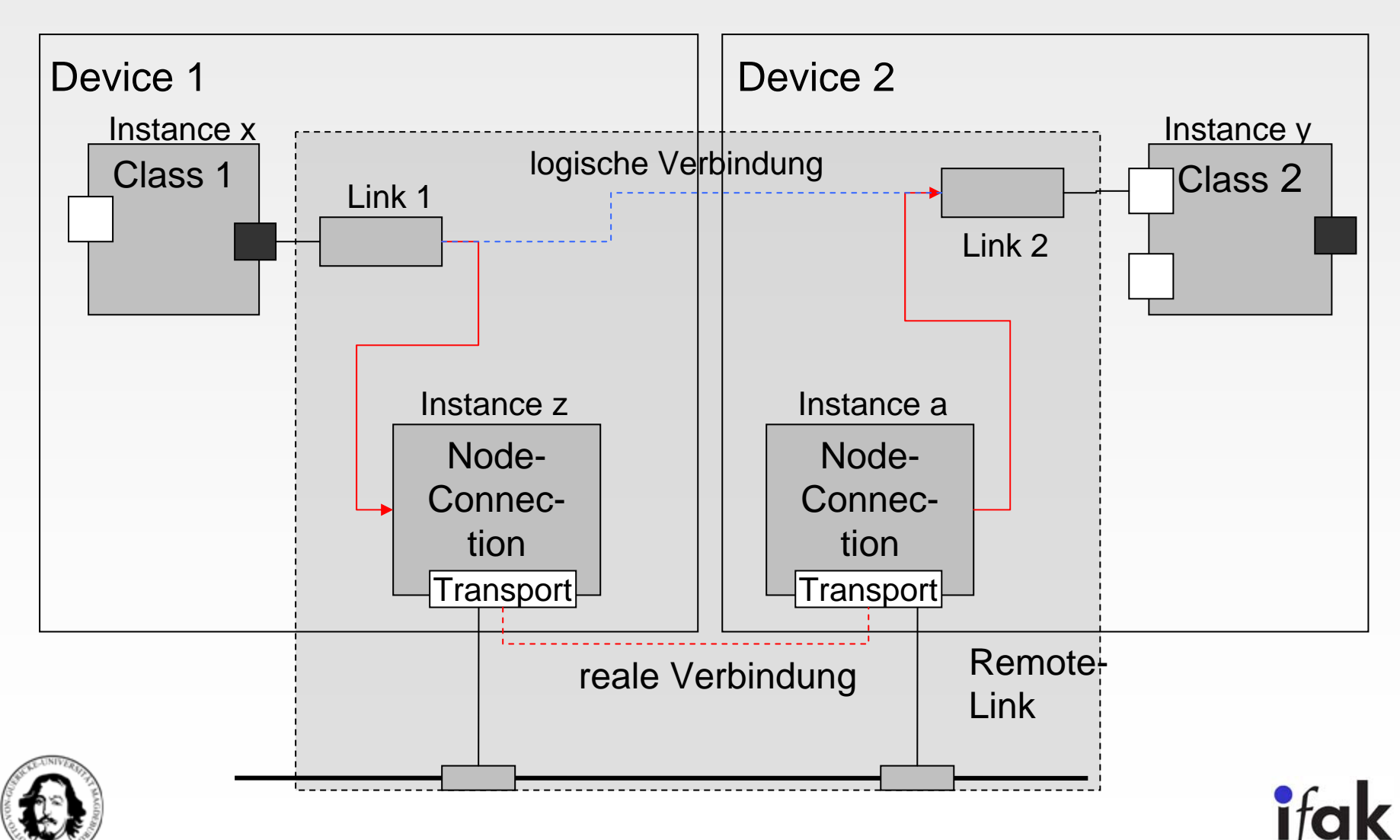

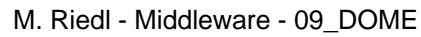

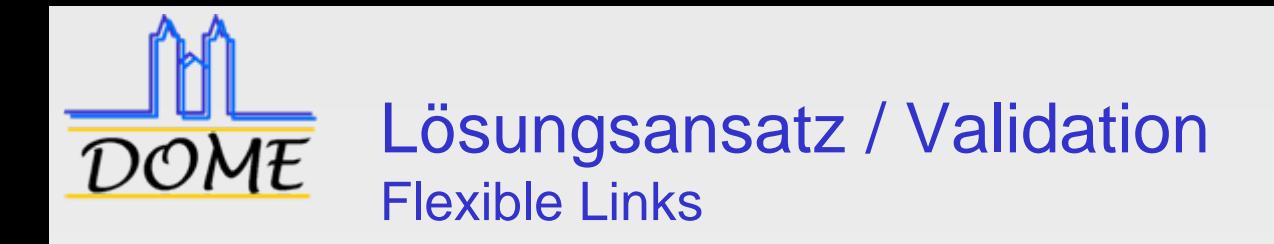

### **□ Basis für rekonfigurierbare Systeme**

- **B** Skalierbarkeit
- Ausfallerkennung
- □ Erforderliche Funktionalitäten
	- Automatische Wiederverbindung
	- **Number 2018**

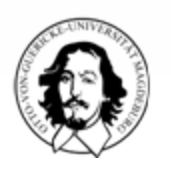

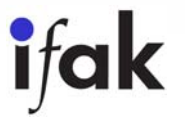

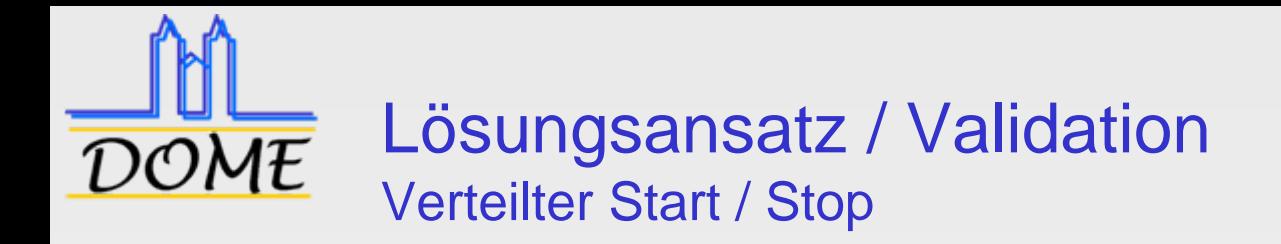

#### □ Zwei-Phasen-Commit-Protokoll

- Vorbereitung des neuen Zustands (z.B. Sperren der Ressourcen)
- **Aktion**

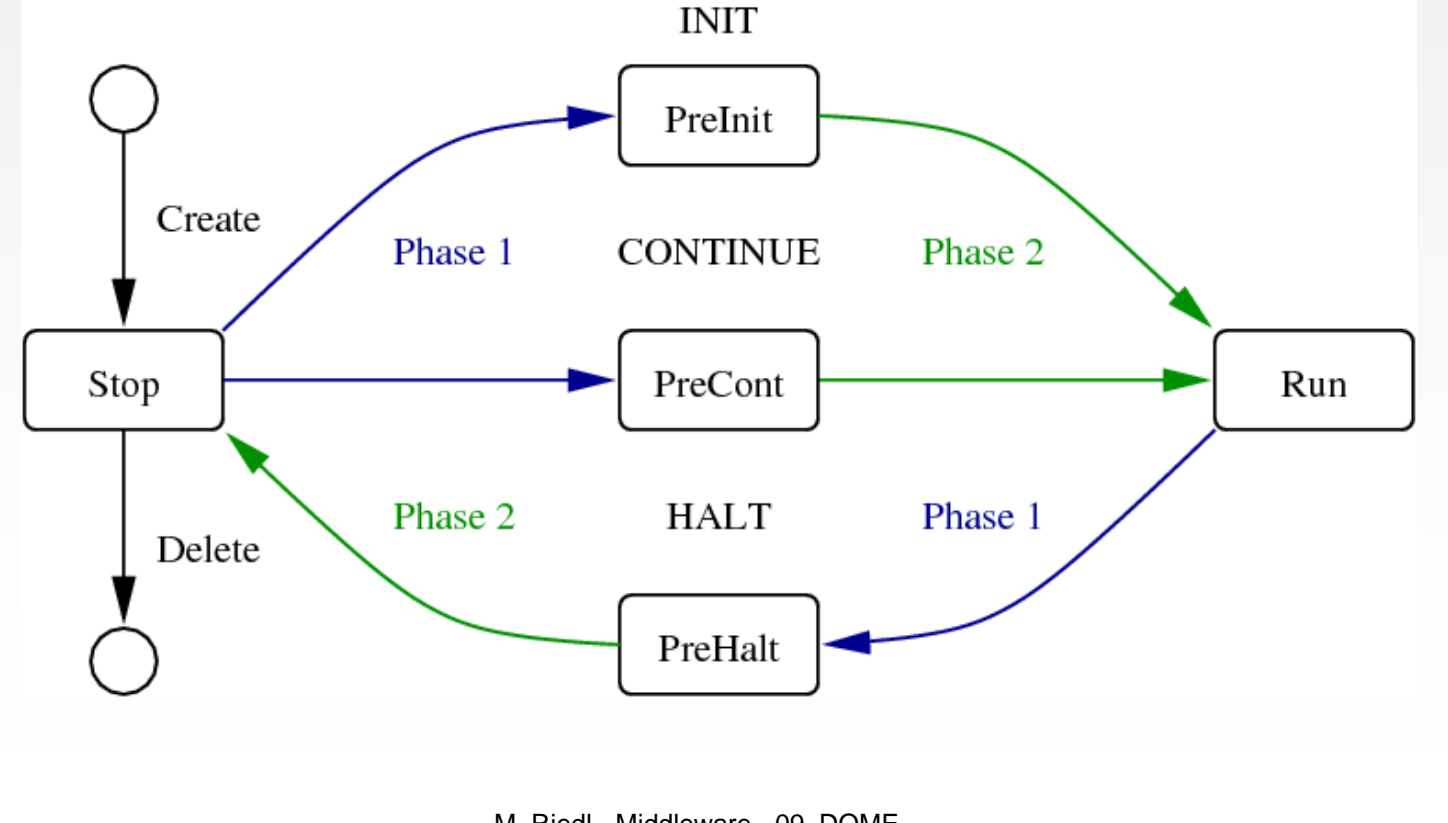

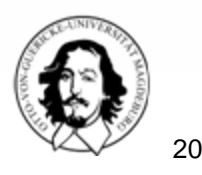

M. Riedl - Middleware - 09\_DOME

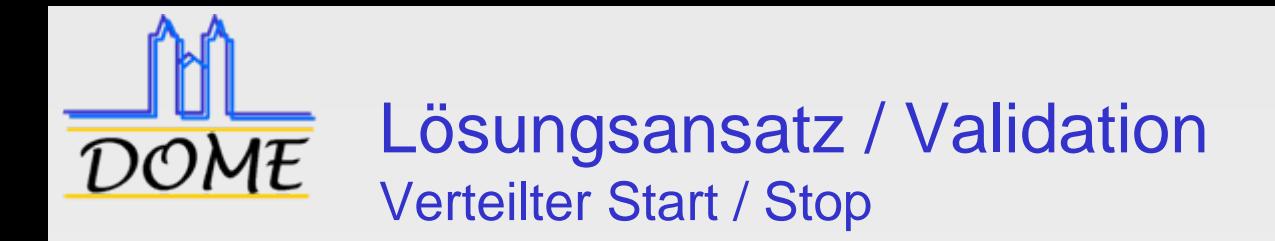

#### □ Start im Prozeß , A (logischer Ur-Master)

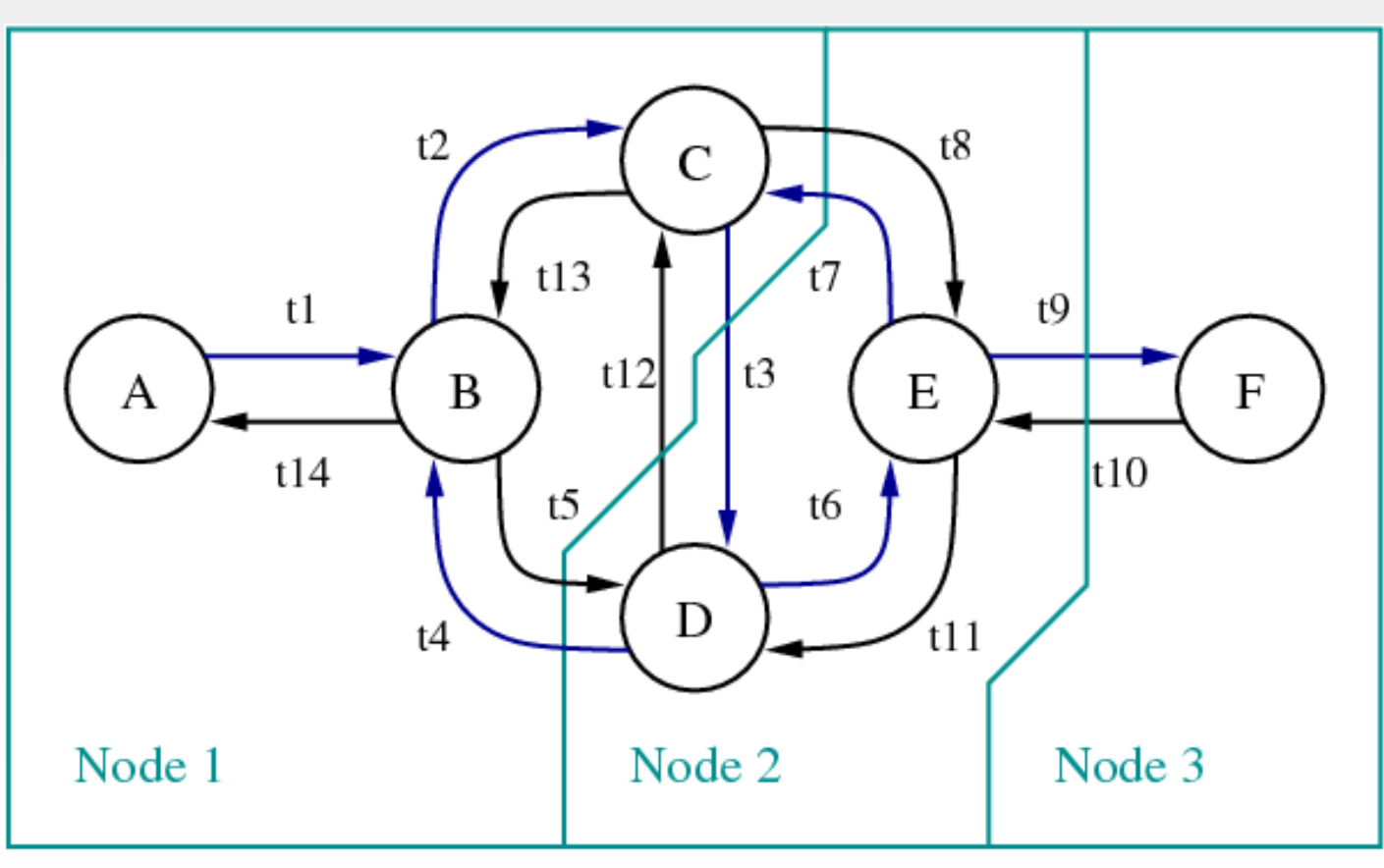

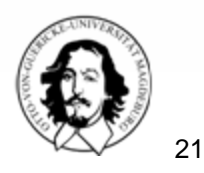

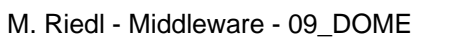

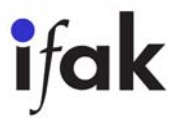

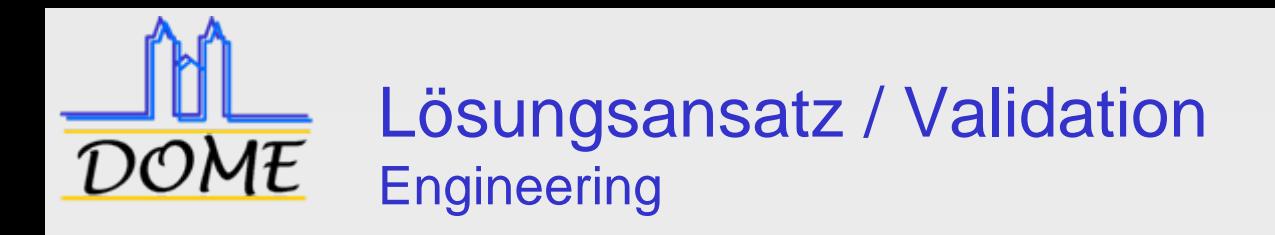

□ Erstellung von DOME-Objekten

- Spezifische Sprache  $\rightarrow$  DOME-L
- Werkzeugkette
- **□ Komposition von Objekten**
- **□ Bibliothekskonzept**
- **□ Erstellung von Applikationen** 
	- П Spezifische Sprache  $\rightarrow$  DOME-C
	- **Auswertung im ObjectManager**

DOME-Manager

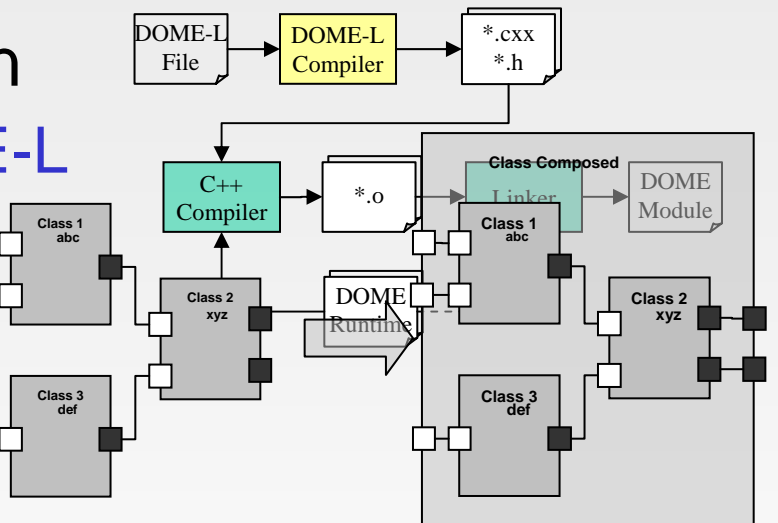

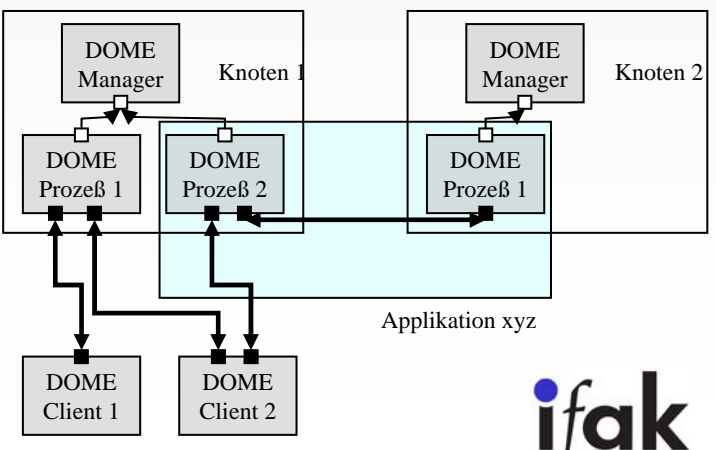

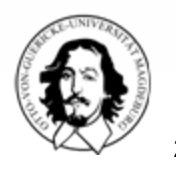

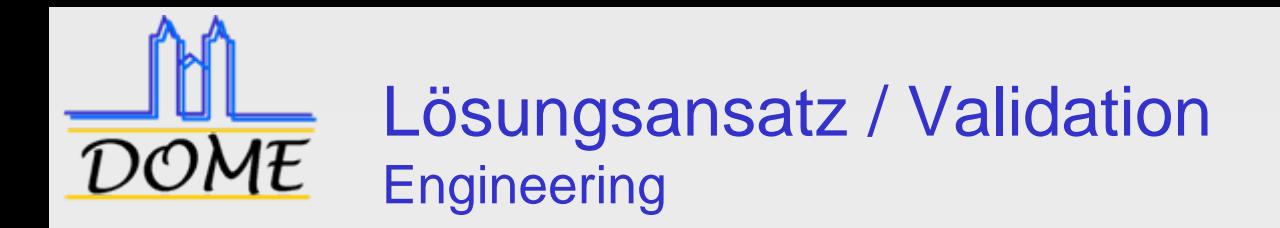

## □ Graphische Editoren

- **Applikationsdesign** 
	- IEC 61499 FBDK, XML-Converter ist 'fast' vollständig
- **Instrumentierung**
- $\square$  Inbetriebnahme
	- **Browsen der Applikation**
	- **Tracing**
- □ Bedienen & Beobachten
	- OPC Anschluss

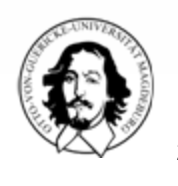

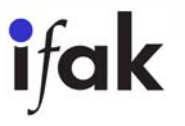

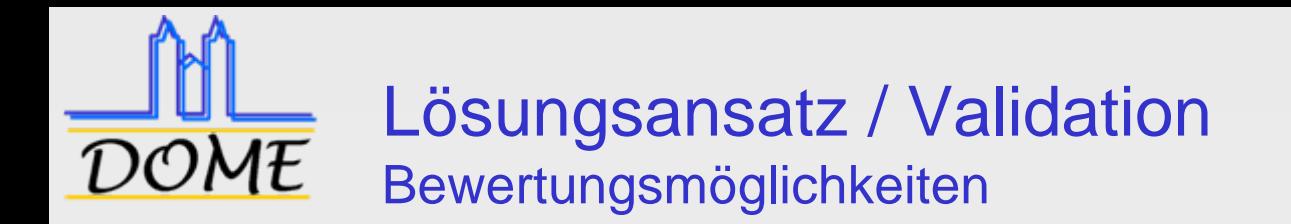

## □ Qualitative Bewertung

- **Entwicklungsressource**  $\rightarrow$  **DOME**
- **Produkte / Systeme**  $\rightarrow$  **DOME-L**
- Werkzeug
	- Telelogic Tau® Logiscope™
	- Schwellwerte: Bewertung über ,alle' Systeme
	- Bewertungen ordinal (EXCELLENT, GOOD, ...)

□ Performance

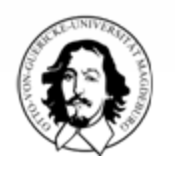

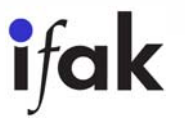

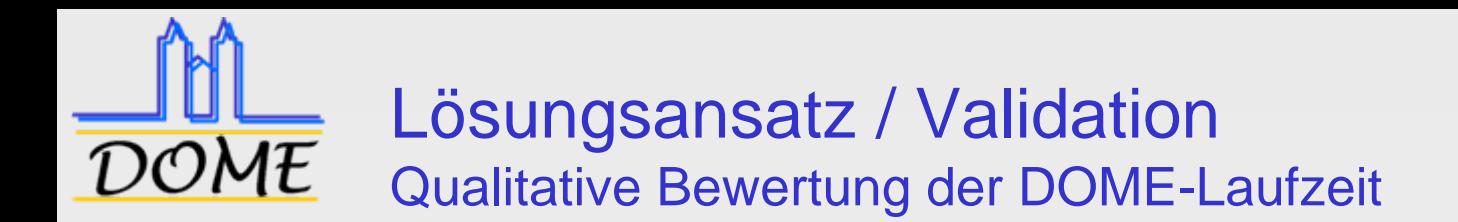

## □ Applikationsebene

■ (MOOD, Summe / Durchschnitt der CC, Durchschnittliche Kopplung)

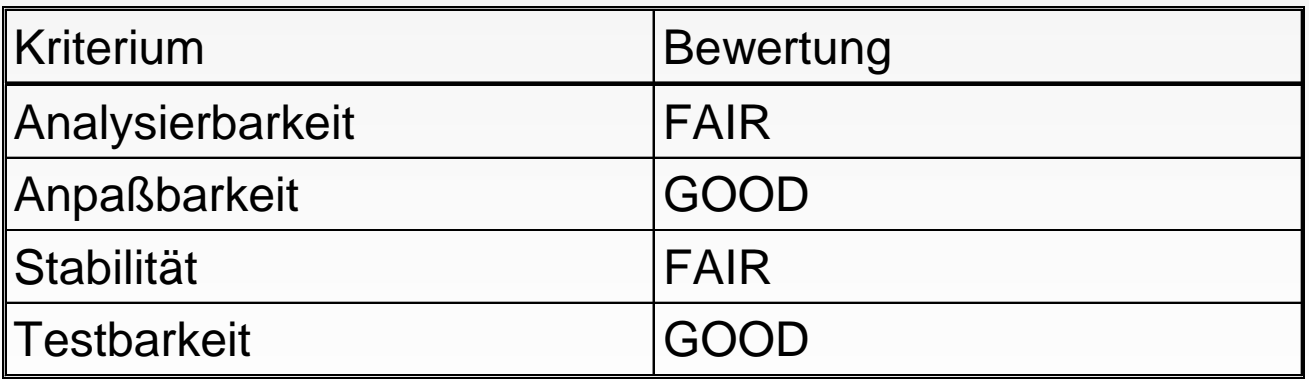

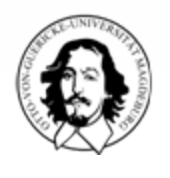

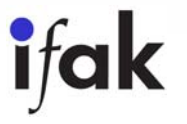

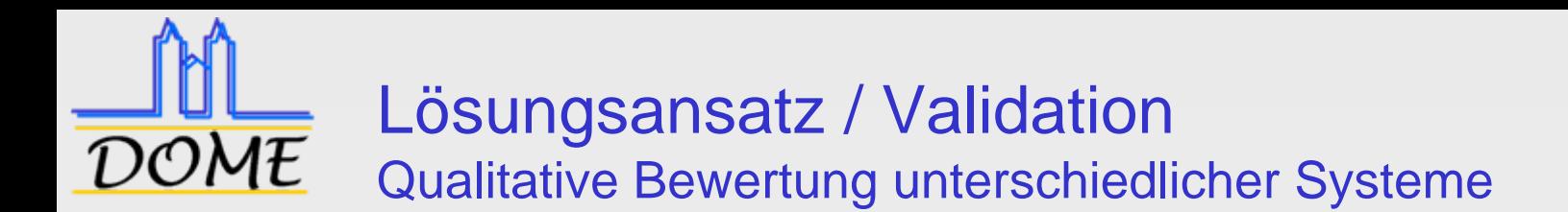

#### □ Beispiel: Bereichsüberwachung

- 3 Objekte
- Unterschiedliche Modelle
	- IEC 61131
	- IEC 61499
	- DOME pur (Client-Server-Relation)
- Enge Kopplung der Objekte
- Abgesetzte Visualisierung

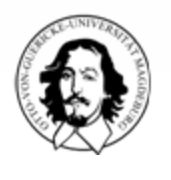

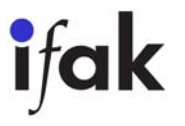

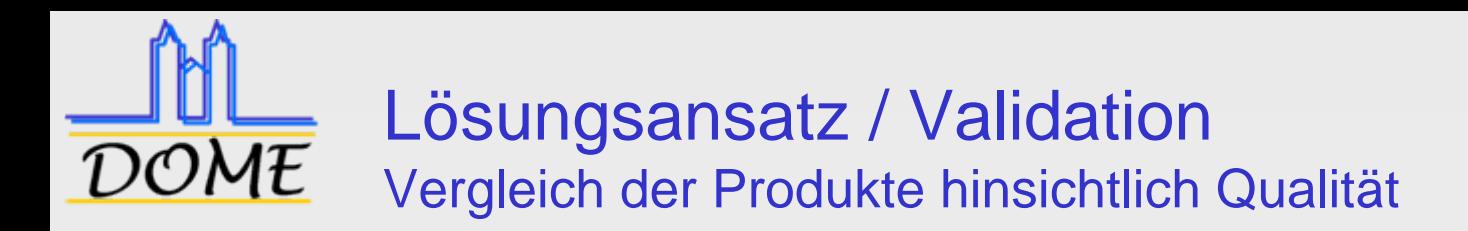

#### IEC 61499

27

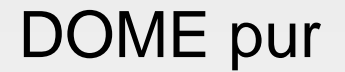

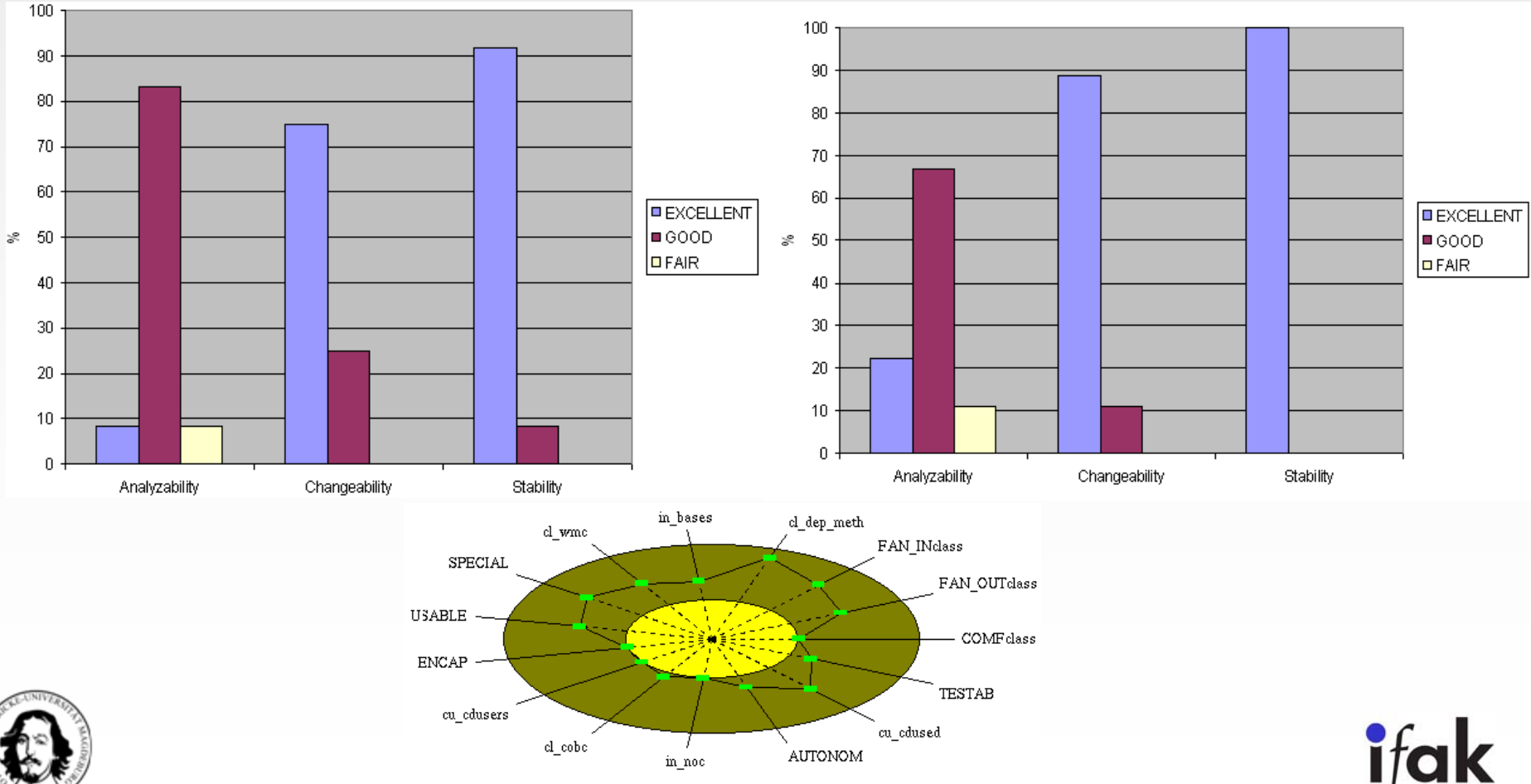

M. Riedl - Middleware - 09\_DOME

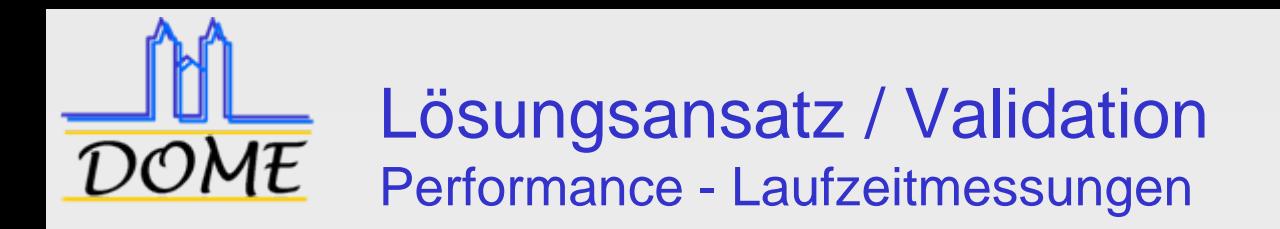

#### □ Vergleich

- a. Eingebettete C++ Objekte
- **Number** Virtuelle Interfaces
- DOME-Ports
- □ 10.000.000 Dienstaufrufe

### **Betriebssysteme:**

- NetBSD (32- und 64Bit)
- $\blacksquare$  Linux (32- und 64Bit)
- MS-Windows XP, SP2 (32- und 64Bit)
- $\blacksquare$  µLinux

□ Verschiedene Board-Ausstattungen

$$
\Rightarrow f_{\text{Ports}} = \frac{t_{\text{DOME}}}{t_{\text{C++}}} = 9.7 - 16
$$

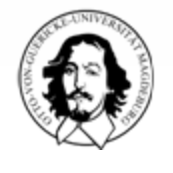

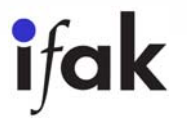

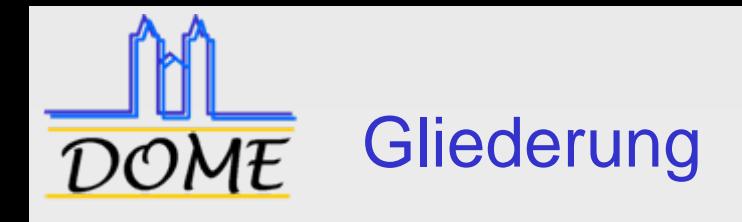

- 1.**Motivation**
- 2.Stand der Technik
- 3. Lösungsansatz / Validation
- 4.Zusammenfassung / Ausblick

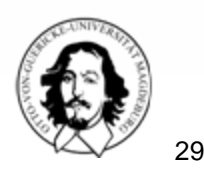

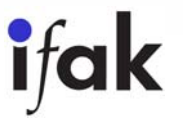

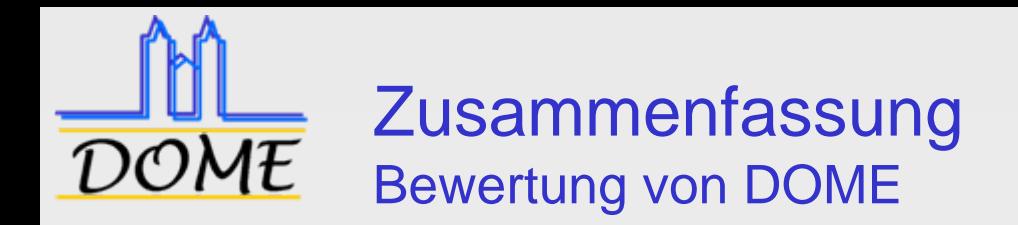

## Vorteile von DOME

- **Einfachheit**
- **Flexibilität durch späte Bindung**  $\rightarrow$  **Voraussetzung für** Plug & Play
- **Typsicherer Daten- und Informationsfluss**
- **Portabilität**
- Verschiedene Kopplungsgrade
- **Introspektion**  $\rightarrow$  **Browsen**
- □ Nachteil von DOME
	- **Laufzeit bei entfernter Objektkommunikation**

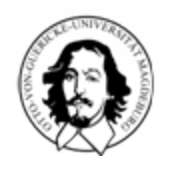

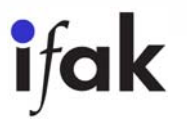

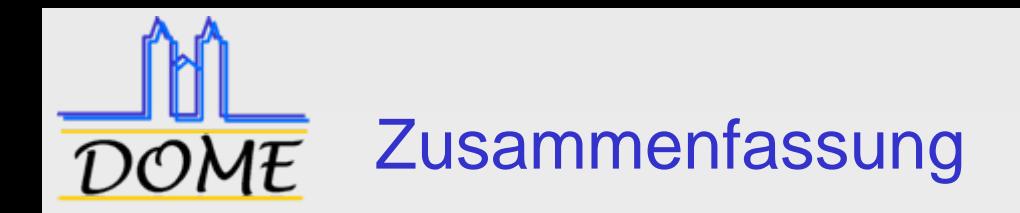

- Vorteile von DOME überwiegen
- □ Qualitative Bewertungsmöglichkeit der Objekte (offline)
- Anwendbarkeit des Funktionsblock-Ansatzes, d.h. von Modularisierung
- □ Typsicherer Daten- und Informationsfluss
- □ Spezifische Sprachen DOME-L, DOME-C
- □ Skalierbarkeit des Gesamtsystems
- **□ Einsatz in ifak Demonstrationsanlage** 
	- $\mathbf{r}$ Positive Einschätzung der Automatisierungstechniker

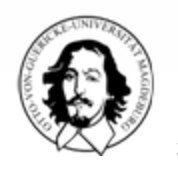

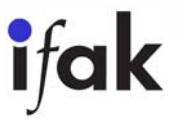

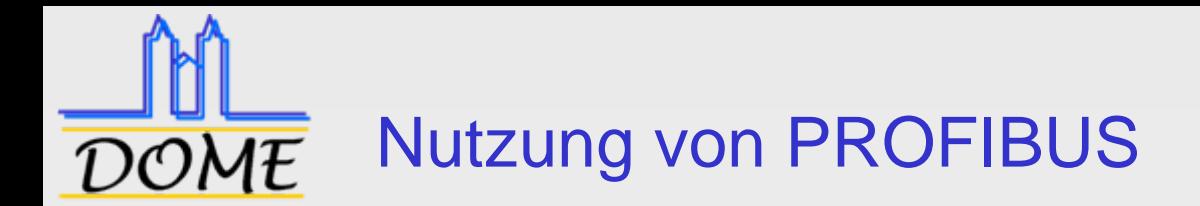

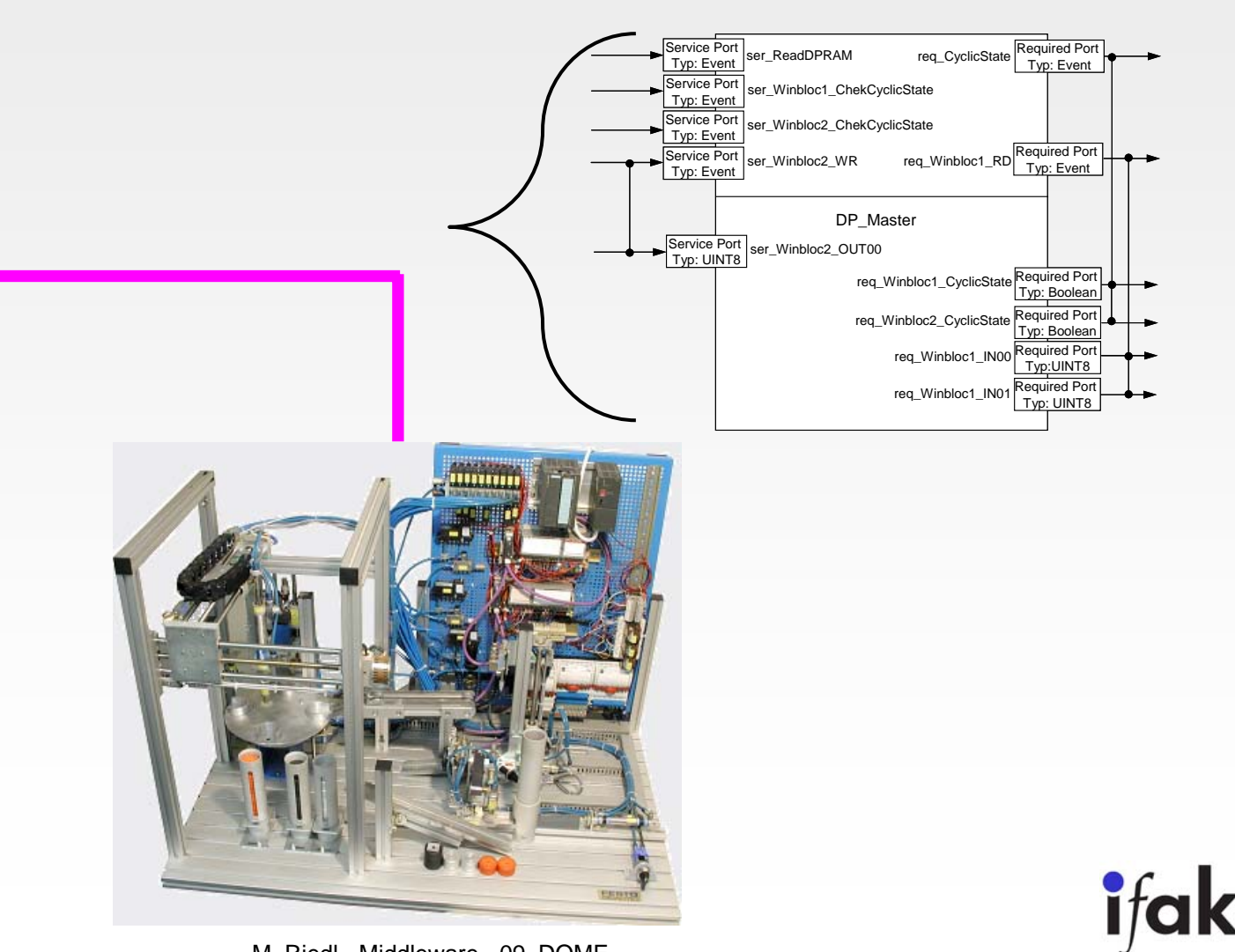

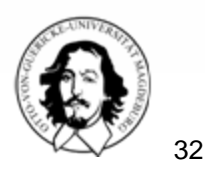

M. Riedl - Middleware - 09\_DOME

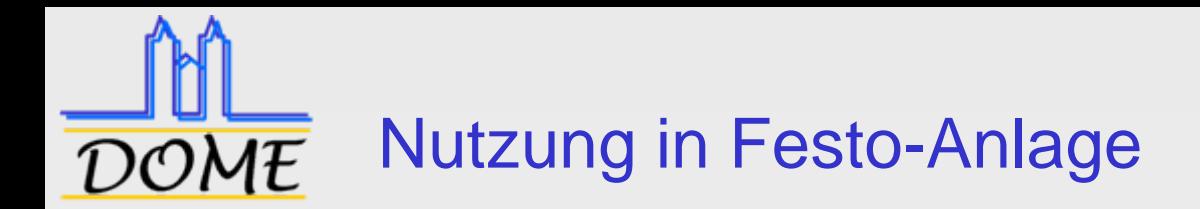

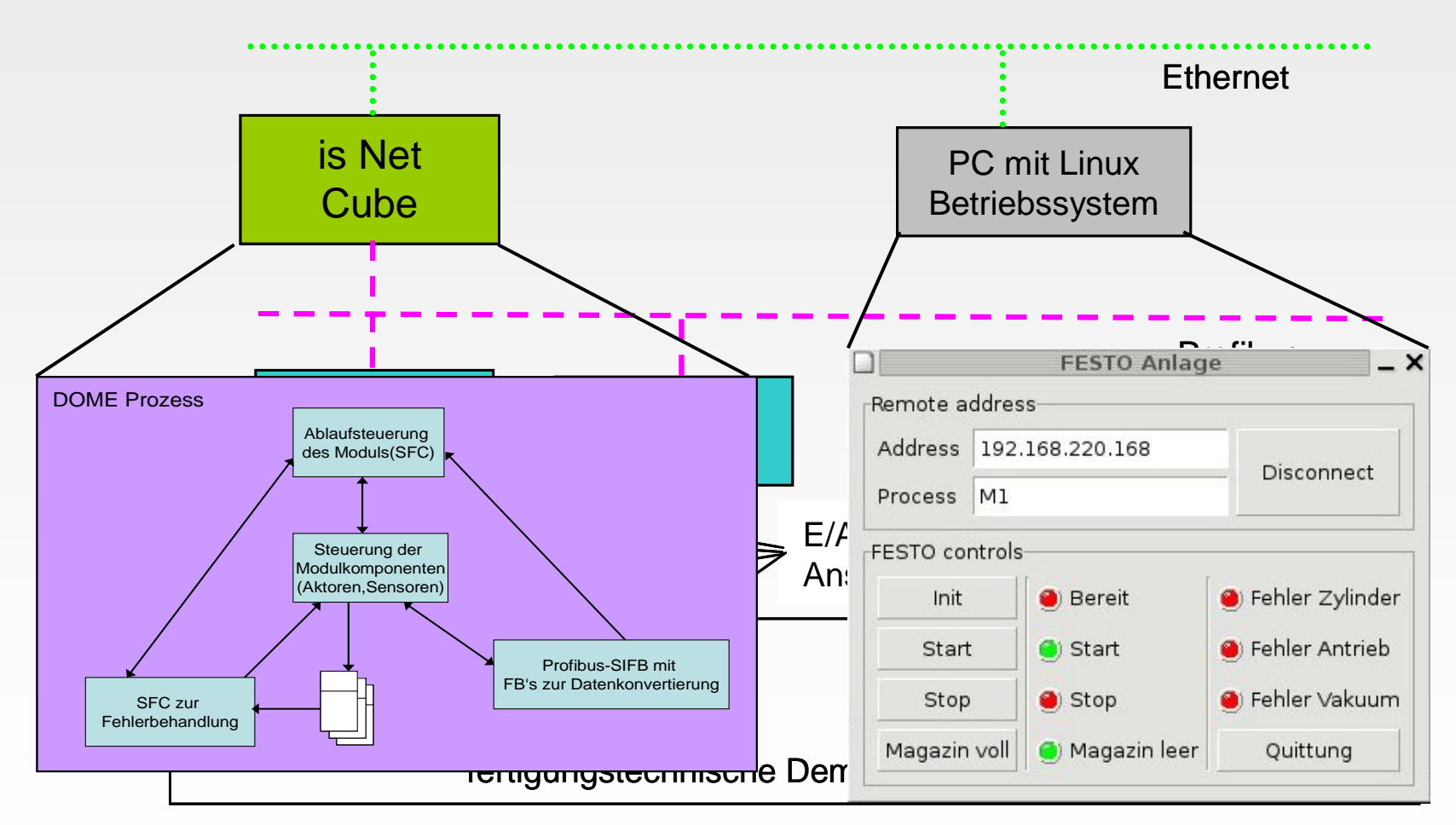

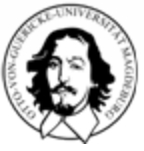

M. Riedl - Middleware - 09\_DOME

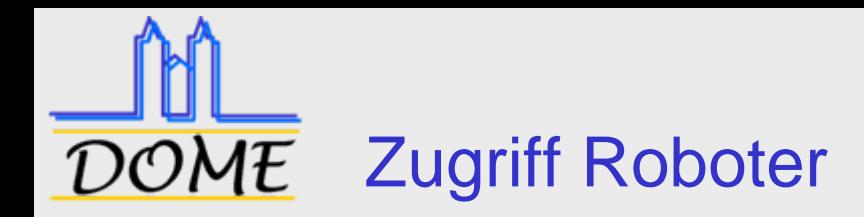

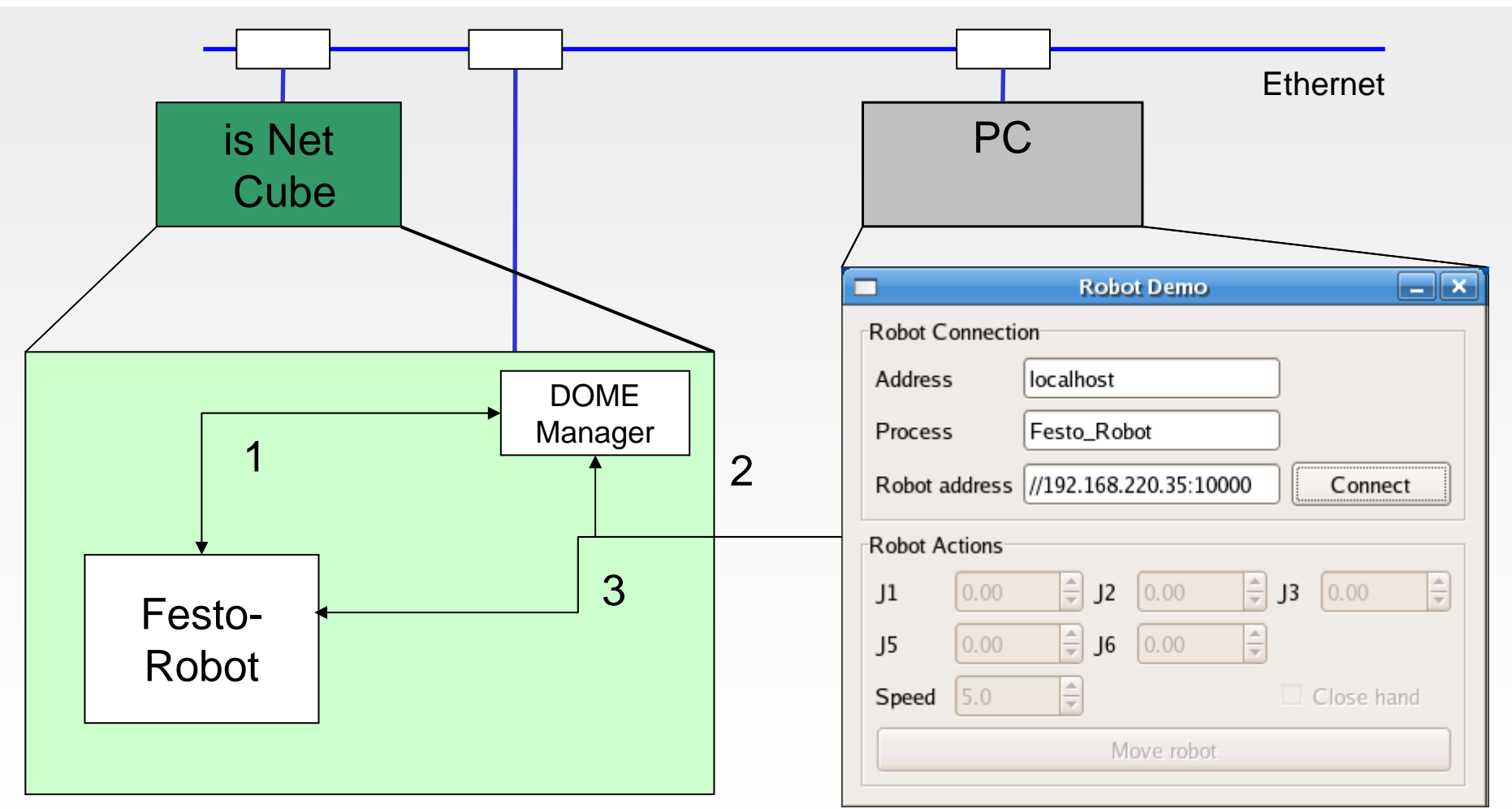

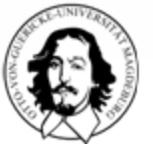

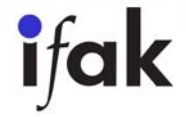

DOME "Festo-Robot" Prozeß-Interna

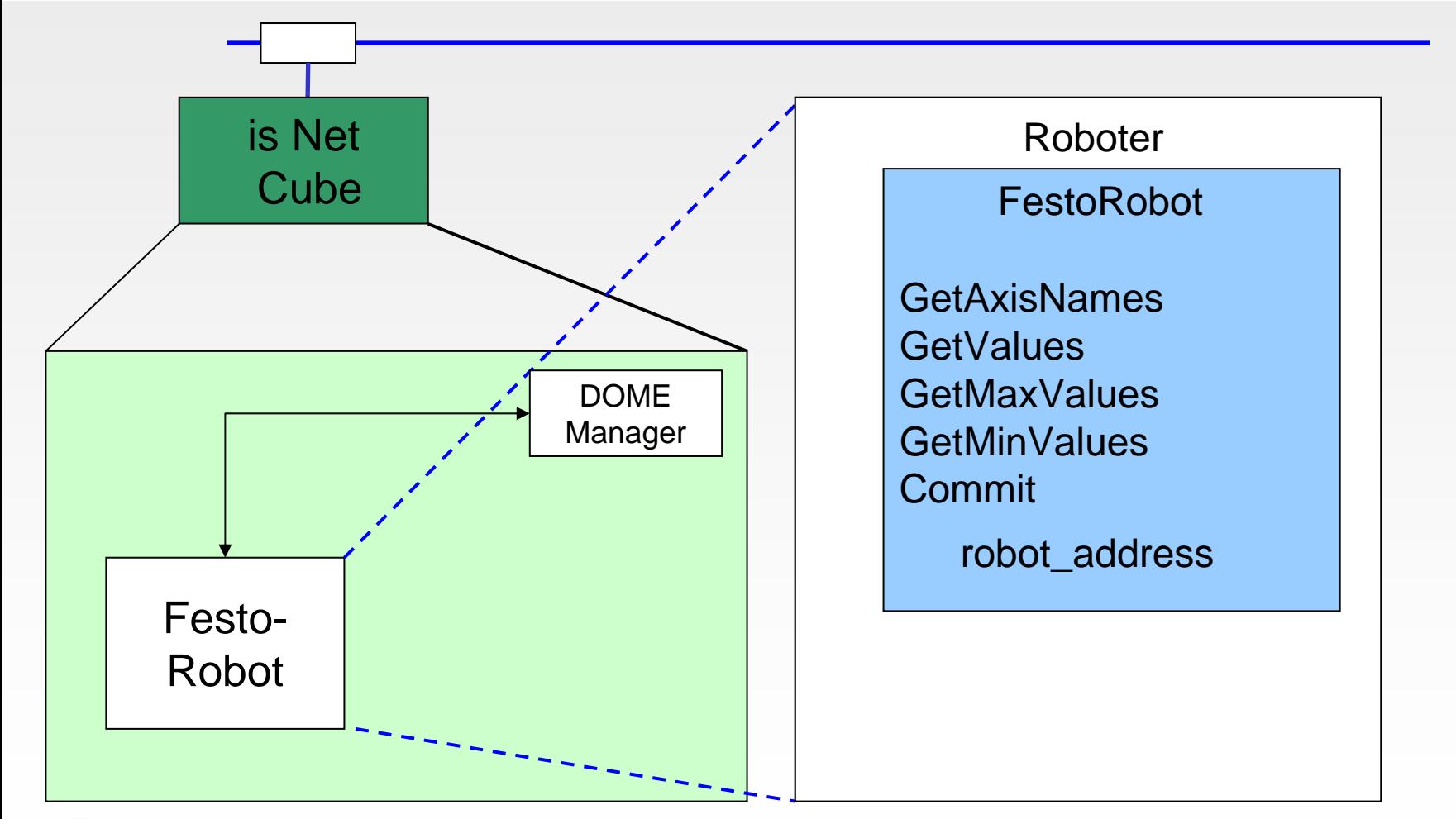

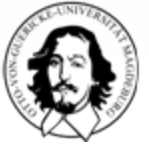

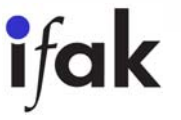

## DOME Applikation mit "Festo-Robot"

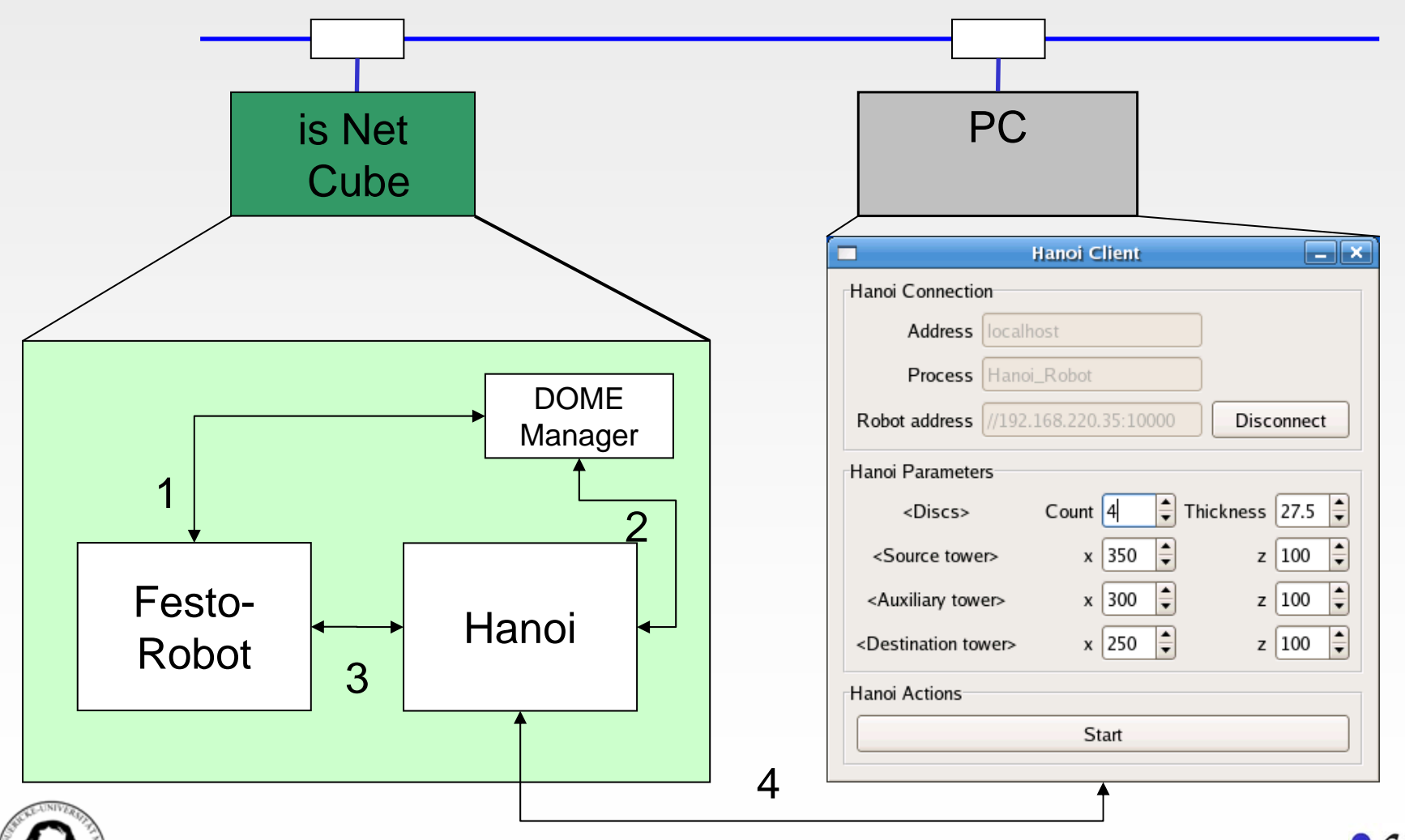

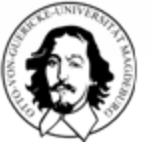